Windows7 XP PDF

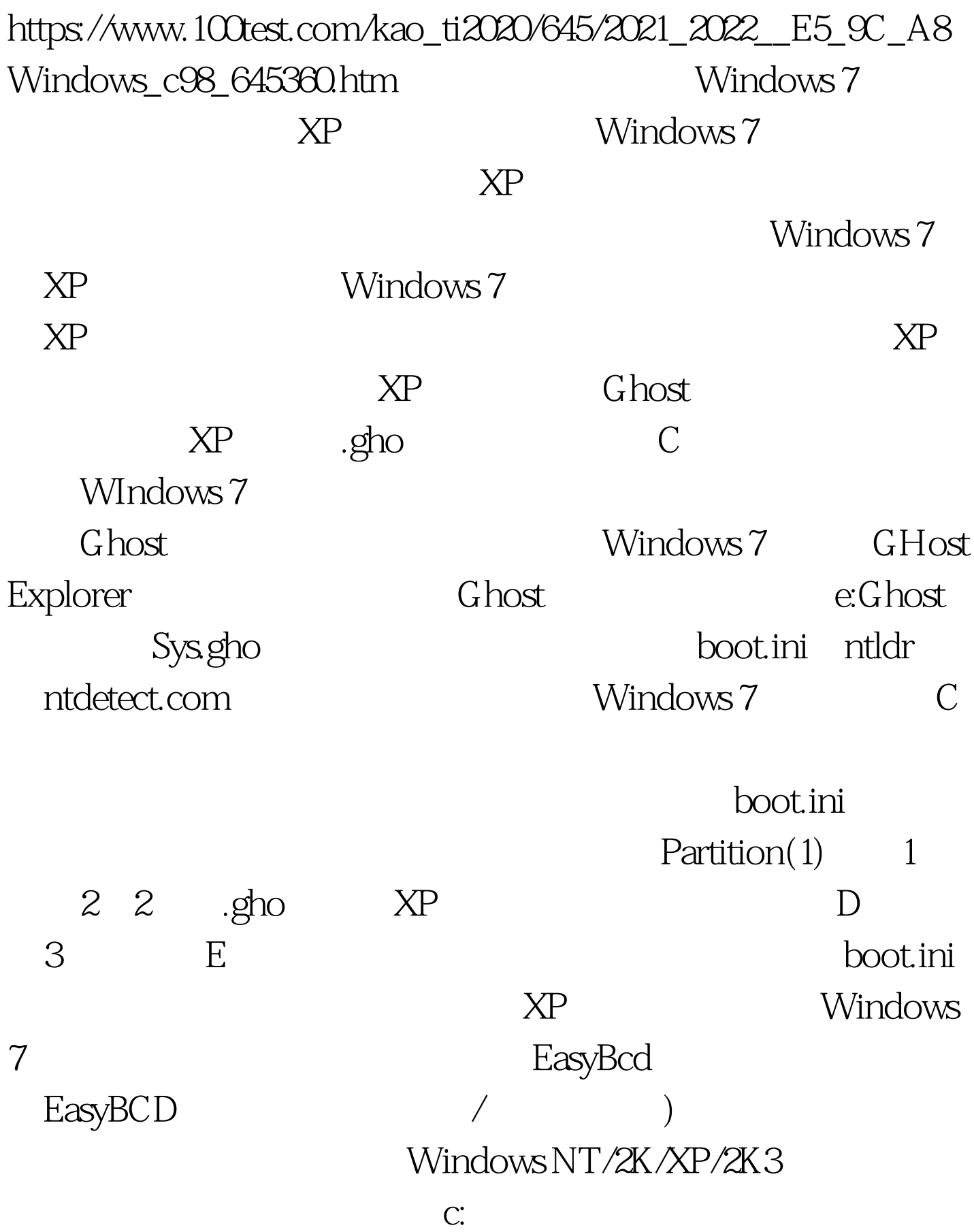

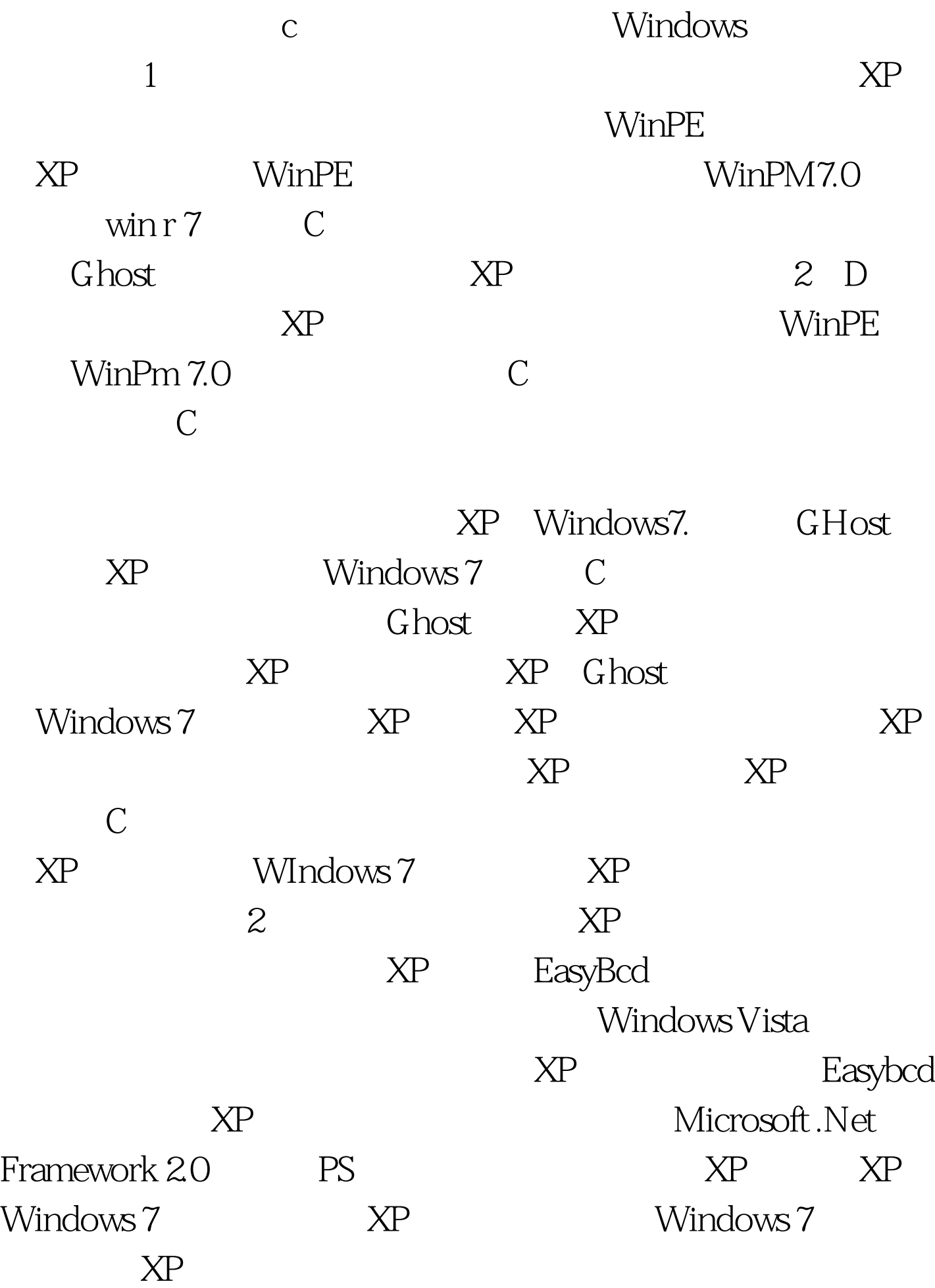

C<br>Boot.ini Ntldr Ntdetect.com

Easybcd, Windows

Windows 7

: #0000ff>Windows7 #0000ff>Windows7标题栏标签设置成显示图案 #0000ff>Win7命 令提示符环境DOS命令失效怎么办 100Test 下载频道开通,各

www.100test.com